## SAP ABAP table /AIN/TCONDMM V {Generated Table for View}

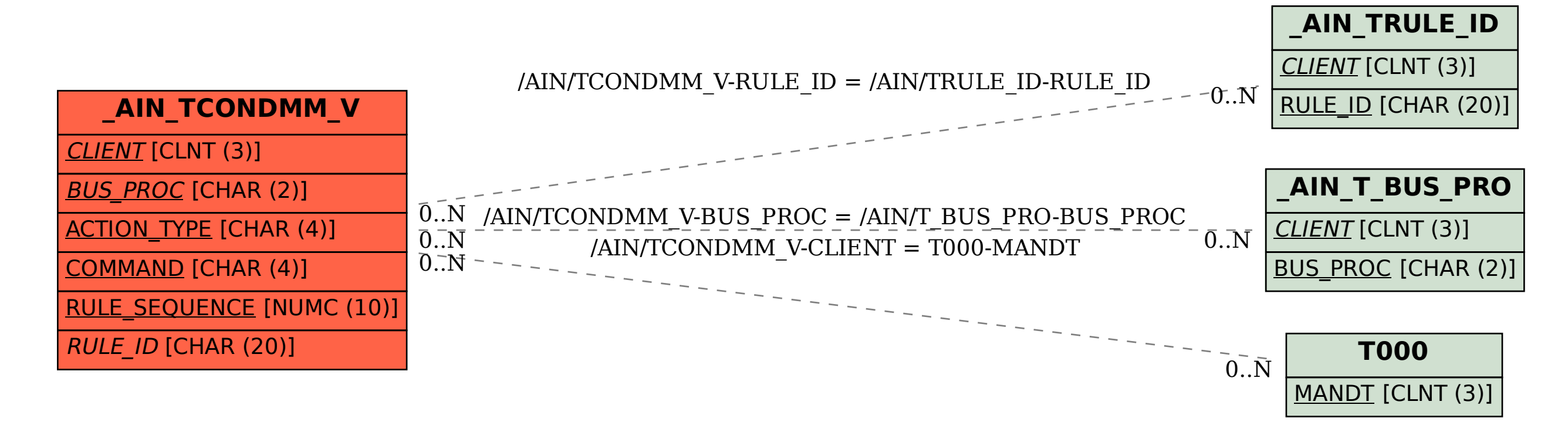